# **ISTRUZIONI PER L'UTILIZZAZIONE DEL MODULO 8.1. PARTECIPAZIONI QUALIFICATE NELLA SOSTANZA AZIENDALE**

# **Base legale**

Le norme che disciplinano l'imposizione parziale dei diritti di partecipazione nella sostanza aziendale sono regolate dagli art. 18 b LIFD e 17 b. LT che prevedono:

- l'imposizione del *reddito netto* da partecipazione (dopo deduzione dei costi di finanziamento e dei costi amministrativi) in ragione **del 70%** (50 % per l'IFD), *se questi diritti di partecipazione rappresentano almeno il 10 per cento del capitale azionario o sociale di una società di capitali o di una società cooperativa;*
- L'imposizione parziale, sempre in ragione **del 70%** (50 % per l'IFD), degli utili in capitale conseguiti con la vendita di diritti di partecipazione o con la loro realizzazione (dovuta al passaggio nella sostanza privata) sempre se questi diritti di partecipazione rappresentano almeno il **10 per cento** del capitale azionario o sociale di una società di capitale o cooperativa e che siano **stati detenuti per almeno un anno**.

## **Istruzioni per l'allestimento del modulo 8.1**

Le nuove disposizioni legali non classificano più i proventi da partecipazioni aziendali quali "reddito della sostanza mobiliare". Tali proventi fanno parte del reddito aziendale di un contribuente e sono da dichiarare al punto 2. della dichiarazione d'imposta.

Per facilitare il compito del contribuente, e una corretta compilazione dell'elenco dei titoli e dei capitali e della dichiarazione d'imposta, è stato concepito il modulo 8.1. il cui allestimento **è obbligatorio** per tutti coloro che detengono partecipazioni di carattere aziendale. Esso permette:

- il corretto ricupero dell'imposta preventiva;
- il calcolo per determinare il reddito aziendale:
- la determinazione della sostanza da dichiarare.

Di regola occorre un solo modulo 8.1. anche se:

- il contribuente svolge più attività indipendenti;
- il coniuge collabora o è contitolare dell'azienda personale;
- i coniugi svolgono un'attività indipendente diversa detenendo partecipazioni in società differenti.

È possibile l'allestimento di un modulo 8.1. per il contribuente e di un altro per il coniuge in presenza di due attività indipendenti distinte che detengono entrambe delle partecipazioni qualificate.

### **1. Indicazioni sulle partecipazioni qualificate**

Una partecipazione è ritenuta qualificata quando raggiunge il 10% del capitale azionario o sociale. Entrano nel limite minimo del 10% tutti i diritti di partecipazioni detenuti e dichiarati nella partita fiscale. Ad esempio:

- Il marito detiene direttamente il 5% del capitale azionario nella sua sostanza aziendale;
- la comproprietà di cui il contribuente è socio in ragione del 25% detiene il 20%, nella sostanza privata;
- la moglie dichiara l'8% del capitale azionario nella sostanza privata.

Nella partita fiscale è quindi dichiarata una partecipazione qualificata del 18% di cui il 5% di carattere aziendale e il 13% di carattere privato. Complessivamente l'8% di proprietà della moglie e il 10% detenuti dal marito.

#### **1.1 Nel riquadro A** *(Partecipazioni i cui redditi sono soggetti a imposta preventiva)*

Sono da elencare tutte le partecipazioni qualificate soggette a imposta preventiva, ossia tutte le partecipazioni a società svizzere detenute in misura di almeno il 10%.

È importante indicare con precisione:

- Il valore nominale del capitale azionario o sociale;
- la quota esatta di partecipazione:
- i buoni di partecipazione;
- la ragione sociale e la sede della società;
- il valore imponibile della sostanza delle partecipazioni qualificate (vedi punto 1.3);
- il reddito lordo delle partecipazioni qualificate.

Sono considerati redditi della partecipazione:

- i dividendi derivanti da una distribuzione ordinaria o straordinaria;
- le eccedenze di liquidazione (liquidazione totale di società di capitale o di cooperative);
- le distribuzioni a seguito della detenzione di buoni di partecipazioni (sempre che complessivamente detengano almeno il 10% del capitale azionario e di partecipazione);
- le distribuzioni a favore di detentori di buoni di godimento (sempre che dispongano di un capitale azionario di almeno il 10%);
- tutte le prestazioni valutabili in denaro (distribuzioni dissimulate di utili) effettuate dalla società di capitale o cooperativa a favore del proprio azionista azienda.

Il diritto al recupero dell'imposta preventiva, calcolato sulla base del 35 % del Totale A (reddito lordo), è da riportare sulla seconda pagina dell'Elenco dei titoli e dei capitali (modulo 2), sommandolo agli altri importi per i quali è stato chiesto il rimborso della imposta preventiva.

#### **1.2 Nel riquadro B** *(Partecipazioni i cui redditi non sono soggetti a imposta preventiva)*

Sono da elencare tutte le partecipazioni qualificate, non soggette a imposta preventiva. In altre parole sono da dichiarare tutte le partecipazioni estere la cui forma giuridica è analoga a quella delle società di capitale o cooperative svizzere e che siano detenute in misura di almeno il 10%. Per la compilazione delle colonne utilizzare le istruzioni date al punto 1.1

#### **1.3 Sostanza imponibile** *(Colonne "Valore imponibile della sostanza" riquadro A e B)*

Il valore imponibile della sostanza corrisponde al valore contabile fiscale risultante dal bilancio chiuso nel periodo di tassazione. Per le partecipazioni non in contabilità è determinante il prezzo d'acquisto per la partecipazione acquistata da terzi, rispettivamente per quelle costituite dal contribuente stesso. Questo valore deve essere esposto alla cifra 31 della dichiarazione d'imposta, in aggiunta agli altri attivi della società.

### **2. Rapporto partecipazioni qualificate/totale degli attivi**

Questo rapporto è determinante al fine della corretta imputazione al conto della partecipazione dei costi di finanziamento (interessi passivi).

#### **2.1 Determinazione della parte aziendale dei costi di finanziamento in assenza di contabilità**

In presenza di partecipazioni aziendali non figuranti in contabilità occorre modificare il bilancio commerciale in bilancio fiscale. In altre parole il valore nominale della partecipazione (in caso di sua sottoscrizione) o il suo valore di acquisto e i relativi finanziamenti (i debiti sono da inserire fra il capitale di terzi) devono rientrare nel calcolo della proporzione determinante.

# **3. Situazione economica/conto partecipazioni**

Di regola occorre allestire un solo conto distinto delle partecipazioni, anche se si è in presenza di più partecipazioni o si esercitano più attività indipendenti.

Nella 2. e nella 3. colonna "Costi" e "Ricavi" si deve riassumere i dati del conto economico dell'azienda personale. I ricavi devono essere suddivisi in "ricavi d'esercizio" e "ricavi da partecipazioni". Quale **"Reddito da partecipazione", rispettivamente "Costi diretti delle partecipazioni"** devono essere riportati i redditi e i costi di tutte le partecipazioni (qualificate e non qualificate).

Nella 4. colonna **"Conto delle partecipazioni qualificate"** devono essere inseriti esclusivamente i dati delle partecipazioni qualificate (quelle detenute in misura di almeno il 10%), ossia quelle per le quali è chiesta l'imposizione parziale.

Nel "Conto delle partecipazioni qualificate" devono essere imputati i relativi costi diretti. Di regola gli ammortamenti sulle partecipazioni, in quanto perdite di valore non definitive, vengono fiscalmente considerati e trattati quali accantonamenti.

## **4. Determinazione dell'utile da partecipazione imponibile**

La riduzione del 30% (50 % per IFD) è applicata al reddito netto della partecipazione, ossia dopo aver debitamente considerato:

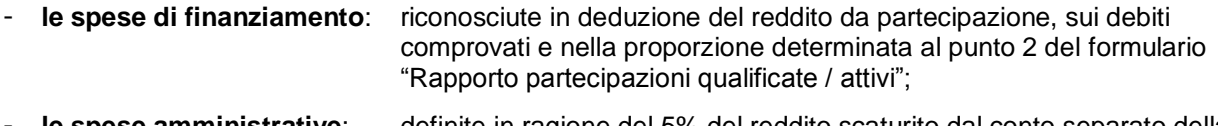

- **le spese amministrative**: definite in ragione del 5% del reddito scaturito dal conto separato della partecipazione.

### **5. Perdita da partecipazioni aziendali**

In caso di perdita del "Conto partecipazioni qualificate" è ripreso ai fini fiscali il 30% (50 % per IFD) di tale perdita che sarà da aggiungere all'utile aziendale.

### **6. Determinazione del reddito aziendale imponibile**

L'utile da partecipazioni aziendale è parte integrante del reddito aziendale. Completando l'allestimento del modulo al punto 6. è possibile calcolare esattamente il reddito aziendale da dichiarare al punto 2. della dichiarazione d'imposta.

Gli uffici di tassazione sono a vostra disposizione per ogni spiegazione che vi dovesse necessitare.